# **Sep25-09 ADAS Bulletin**

Items:

- 1. ADAS release v3.0
- 2. An integrated heavy species modelling capability for ADAS
- 3. ADAS Communications and Reports
- 4. The ADAS Feature Generator and ADAS605
- 5. Code and data updates in release v3.0.

1. This new bulletin has the usual long list (more than seventy this time) of code updates, but some of these entries are in fact large new extensions of the ADAS capabilities – especially C15/C16 and C41/C42 – and justify the fact that this release takes us to  $v3.00$ . Thus C15/16 brings in the first part of the whole special feature handling development, 'ADAS Feature Generation' - AFG. It will be another year before the second part, concerning optimised fitting, is fully in place along side this first pedagogical part. More on AFG later. The other very large addition is the comprehensive heavy species handling.

2. Let me turn first to the heavy species for fusion plasma modelling and spectral analysis. I can only give a brief outline here and hopefully catch your interest. We are providing a complete capability for creating a baseline of atomic data for arbitrary heavy species together with all the derived data required for plasma modelling and spectral analysis. Most of the principles and ideas behind the approach have been signalled over the last two years at the ADAS Workshop. The complexity and potentially overwhelming size (levels, transitions etc.) of heavy atoms force us to focus on 'resolution' levels in the establishment of a baseline of atomic modelling data. The ADAS implementation deals with three resolution levels of increasing precision, but also increasing demand on computer resources - 'configuration average' (*ca*), 'LS coupled' (*ls*) and 'intermediate coupled' (*ic*). In configuration average, it is possible to execute calculations with many configurations included (*cl*) as well as smaller calculations with fewer configurations (*ca*) matching the number of configurations which can be included in *ic* or *ls*. *ic* calculations for heavy species ions may be severely limited by computer resources. So in the ADAS database you can expect to see data sets with names like *cl#<elsym> <z\_ion>.dat, ca#<elsymb><z\_ion>.dat, ls#<elsymb><ion charge>.dat* and *ic#<elsymb><z\_ion>.dat*. We use the fact that *cl* results can 'top-up' *ic* calculations (for example of power) maintaining accuracy and reliability of global properties. Already you will be familiar with the ADAS use of year numbers. Often these represent the year a data set was prepared, but in systematic semi-automatic method data production, the year number can correspond to the year of introduction of a method. Here, for heavy species mass production, we have chosen rather arbitrarily the historic year number '40'. This will allow us to use '41', '42' etc. for uplifts of the heavy species datasets in the future without causing confusion. So look for adf04 datasets like

*/home/adas/adas/adf04/coparf#<iz0>/arf40\_<resolution>#<elsymb><z\_ion>.dat* 

and adf15 datasets like

*/home/adas/adas/adf15/pec40#<elsymb>/pec40#<elsymb>\_<resolution>#<elsymb><z\_ion>.dat*  and so on, where *iz0* is the element nuclear charge, *elsymb* is the element symbol and *z\_ion* is the ion charge. In a general sense, the ADAS objectives for heavy elements are the same as for light elements, namely fundamental adf04 data sets containing atomic structure, transition probability and collisional data suitable for population calculations, recombination (adf08, adf09 or parametric approximations) and ionization (adf07, adf23 or parametric approximations) for ionization state calculations. Then from these, the production of the derived data formats adf11, adf15 and adf40 for application must be enabled. The difference for heavy elements is the sheer scale of the problem and the need to automate and regulate the size according to computer resources, hopefully without too much loss of accuracy.

To automate the atomic structure calculations, we have introduced promotion rules for all ions of every element, data format adf54 (with similar adf55 and adf56 formats for recombination and ionization respectively). Also we have provided an optimization method for regulating these promotional rule data sets to available computer resources. Then at the IDL command line, we have provided procedures to execute the various production steps in a hands on manner and also integrated procedures and scripts for complete automation (online or offline) of the process. The following schematic shows the pattern. Similar schematics describe offline and batch processing. Again, somewhat similar schematics describe promotion rule optimization, recombination and ionization.

All of the above means quite a few new ADAS data formats, many new IDL and FORTRAN procedures and subroutines along with various shell scripts. Describing all of these is outside the scope of this bulletin. However there is a report "Heavy species in fusion plasma modelling and spectral analysis" which hopefully explains all. Unfortunately, with all its appendices, it is around 250 pages long. I shall be making this report available in /docs and through the ADAS web site shortly after the 2009 ADAS Workshop/ADAS-EU Course.

Heavy species unfortunately means very large amounts of data. I am afraid the ADAS data bases are going to increase dramatically. It is probably a useful point of discussion at the ADAS Workshop if the ADAS releases should continue to include everything automatically or whether some sites may wish just a subset. To give time to adjust, this release we are putting up data for a few new elements. For the heavy species ionization part (see D20 below), we have put in data for Mg, Si, Ar, W to assist both fusion and astrophysics and and are holding off on others. For the heavy species excitation and line power part (see D21 below) we have put up data for Ar and W. (I note that Kr, Ag, Sn and Xe are already in our ADAS development space and any other element is relatively easy to generate). But, such new data requires exposure to multiple users before we commit to too much.

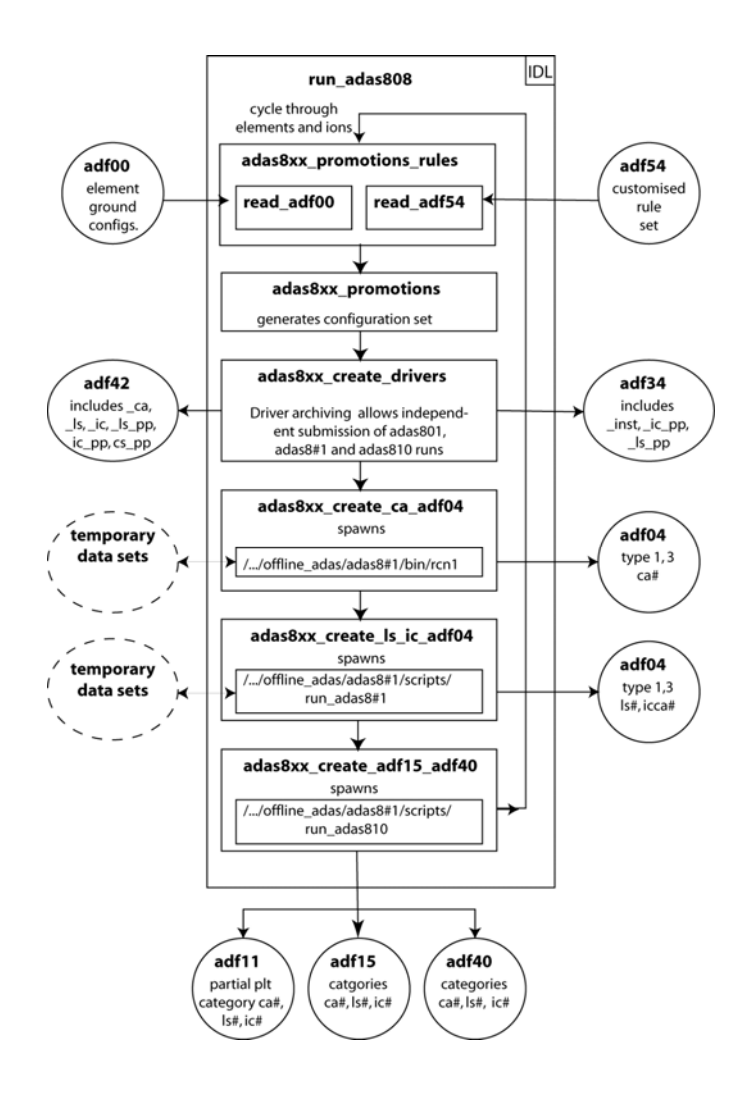

3. This brings me conveniently to the issue of ADAS Communications and ADAS Reports. It has been apparent for some time that studies carried out in reponse to user engagement with the ADAS team, technical notes associated with ADAS developments and user manuals for items in ADAS or EXTENDED-ADAS should be more visible, more plentiful and more organized. We plan that these

documents will have a standard appearance, similar to the ADAS website first page and be accessible under Notes. They will be labelled as

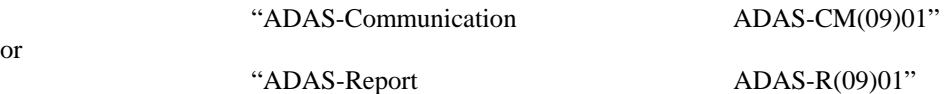

or

and they will include a standard disclaimer/permissions for us/copyright notice. Implementation commences with this release v3.0

4. The ADAS Feature Generator is the brain child of Christopher Nicholas and Allan Whiteford and is the first part of their integrated handling and fitting of special spectroscopic features. AFG provides an applications programming interface (API) to existing ADAS feature generation routines. The interface provides a common way to access and control the underlying routines in ADAS. AFG imparts enough information about the special features such that the ADAS605 GUI-based program can generate a custom control panel for each of the currently supported features and should easily accommodate future inclusions, without the need for further GUI development.

Upon selecting ADAS605 from the series 6 menu, you are presented with a simple input screen (Fig. 1) with a dropbox allowing selection of the feature of interest. A short description of the currently selected feature is given in the textbox below the dropbox.

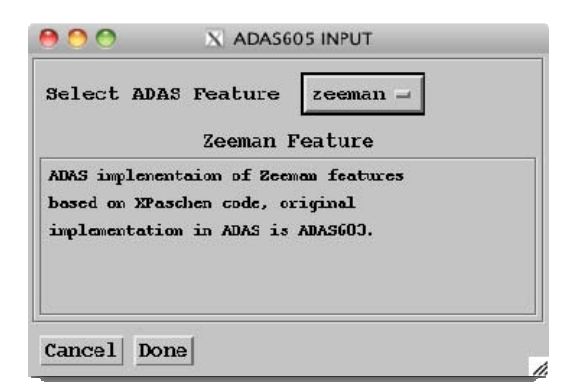

Fig. 1: ADAS605 input screen: feature selection.

The processing screen (Fig. 2) is split into two main segments; the left hand side is consistently the same regardless of the feature selected - it is a graphical display area, the right hand side is comprised of a set of control widgets to alter the special feature parameters and will therefore adapt to the particular feature selected from the input screen.

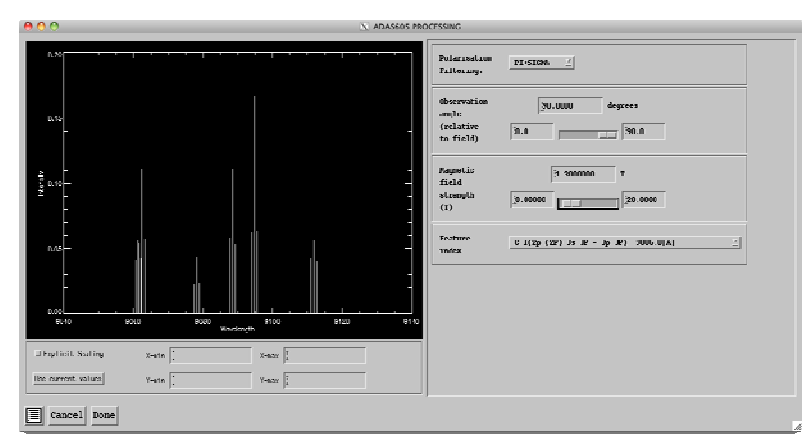

 Fig. 2: ADAS605 processing screen: allows interactive manipulation of chosen feature via custom control widgets in right hand panel, with graphical output in left panel.

The plot window will update (in most cases in real-time) in response to changes of feature parameters and will re-scale the plot automatically. It may be desirable to keep a specific, fixed scale as parameters are altered and, in this case, the `explicit scaling' check-box should be checked (which will activate the X-Y min/max textboxes). The `use current values' button will auto-fill these textboxes with the current X-Y min/max values.

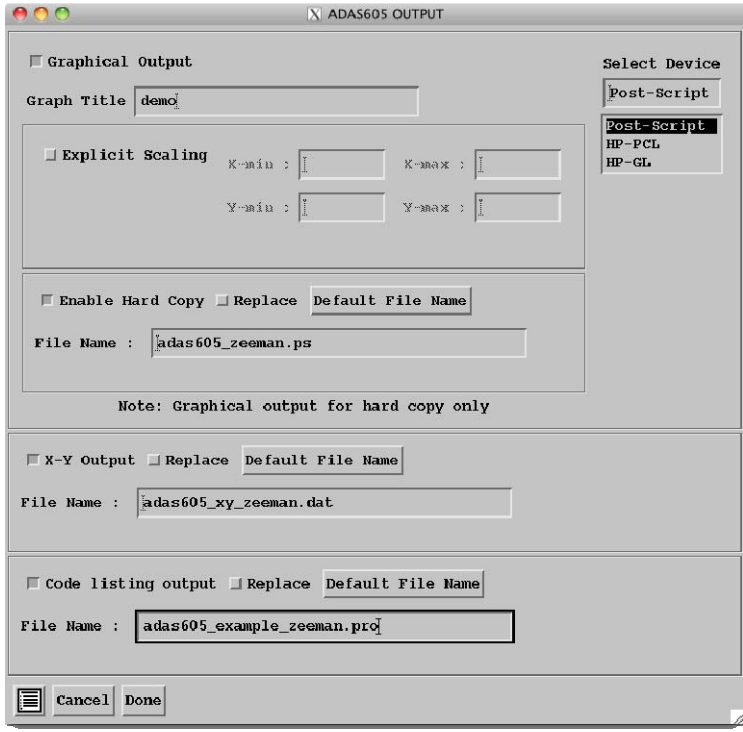

Fig. 3: ADAS605 output screen: option to produce three types of output - graphic, X-Y plot data and finally, output of IDL source code that will recreate the feature as seen in the interactive window.

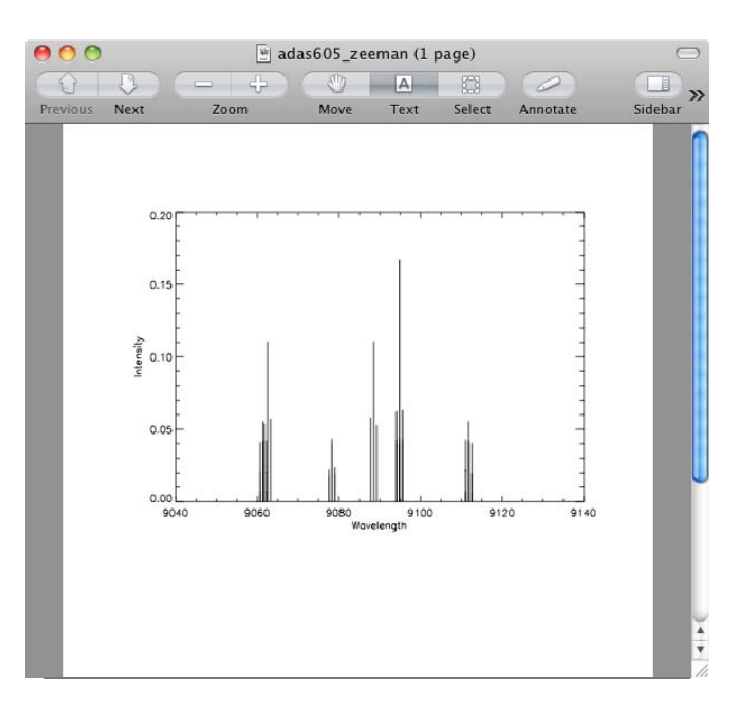

Fig. 4: ADAS605 `graphical output'.

The ADAS605 output screen (Fig. 3) follows the usual format i.e. a set of optional output types, each with the familiar `replace', `default file' and `file names', checkbox, button and textbox respectively for specifying the output file. The output options available are `graphical output' - saving the plot window as a graphic (postscript in the example Fig. 4), `X-Y output' - the plot data in a plain text file as coordinate pairs (Fig. 5) and finally, `code listing output' - AFG will auto-generate the appropriate IDL source code (including in-line comments) to generate the feature using the API directly, rather than via the GUI (Fig. 6). It is envisaged that this template source will serve as an entry point to most users looking to utilize AFG in their own codes. As can be seen from the output screenshot, AFG is an object-oriented program and therefore utilises the IDL object syntax. However, the program can also be utilised through a wrapper program that operates in a familiar, procedural, fashion.

|                                                                                                    |      |        |                                                                                                    |       |       | X adas605 xy zeeman.dat - /Users/nicholas/ferro/ |             |
|----------------------------------------------------------------------------------------------------|------|--------|----------------------------------------------------------------------------------------------------|-------|-------|--------------------------------------------------|-------------|
| File                                                                                                    | Edit | Search | Preferences                                                                                                    | Shell | Macro | Windows                                          | Help        |
|                                                                                                    |      |        | /Users/nicholas/ferro/adas605_xy_zeeman.dat byte 299 of 1275                                                                                                    |       |       |                                                  | L: 12 C: 24 |
| 1<br>$\frac{2}{3}$<br>4<br>567<br>$\frac{8}{9}$<br>10<br>11<br>12<br>13<br>14<br>15<br>16<br>17<br>18<br>19<br>20 |      |        | 9.07268E+03 4.80000E-04<br>9.08778E+03 5.82100E-02<br>9.08854E+03 1.10740E-01<br>9.08928E+03 5.27900E-02<br>9.12137E+03 2.00000E-05<br>9.12213E+03 4.00000E-05<br>9.12288E+03 2.00000E-05<br>9.06323E+03 5.72900E-02<br>9.06247E+03 1.10690E-01<br>9.06173E+03 5.37900E-02<br>9.07829E+03 3.98300E-02<br>9.07905E+03 1.95000E-02<br>9.07752E+03 1.80800E-02<br>9.07829E+03 2.50000E-04<br>9.07903E+03 2.37100E-02<br>9.07755E+03 2.21900E-02<br>9.07829E+03 4.35400E-02<br>9.11105E+03 4.29000E-02<br>9.11181E+03 4.10400E-02<br>9.11257E+03 6.54000E-03 |       |       |                                                  |             |

Fig. 5: ADAS605 `X-Y output'.

| $\lambda$ acas605_example_zeeman.pro - /Users/nicholas/ferro/                                                                                                    |            |
|----------------------------------------------------------------------------------------------------|------------|
| File<br>Edit<br>Search<br>Preferences<br>Shell<br>Mac <sub>'0</sub><br>Windows                                                                                                    | Help       |
| /Users/nicholas/ferro/adas605_example_zeeman.prc byte 2164 of 2164                                                                                                    | L: 83 C: 0 |
| $39:$ *<br>AFG API : SETDESC<br>$40, *$<br>AFG API: : SETPARS<br>$41, *$<br>AFG API:: SETWYRESOLVED<br>$42; *$<br>AFG API : WRITECODE<br>$43:$ *<br>PHOCEDURE METHODS:<br>$44:$ *<br>AFG API :: CLEANUP<br>46 FUNCTION adas605_example_zeeman<br>47 ; create the object:<br>48<br>o - OBJ NEW ('afq zcoman')<br>49<br>50 ; obtain the feature parameters using getPars method<br>51 ; which will return the parameter structure:<br>52<br>$parse = o - \sqrt{getPers()}$<br>53<br>54 ; modify each of the parameter values:<br>55<br>pars.pol=1<br>56<br>pars.obsangle=90.0000<br>57<br>pars.bvalue=1.30000<br>58<br>pars.findex=15<br>59                                                                                                    |            |
| 60 ; alternatively you can set the parameters by defining a structure like this:<br>61 ; pars = {ADAS FEATURE AFG ZEEMAN, ?<br>62:<br>$PGL: I, \emptyset$<br>63j<br><i>OBSANGLE: 96.0000, \$</i><br>BVALUE: 1.30000, \$<br>64 <sub>i</sub><br>65j<br>FINDEX: 15 S<br>66;?<br>67<br>68 ; now set these values to be used by the feature object:<br>69<br>o->afq api::setPars, PARS=pars<br>70<br>71 ; perform calculation using these paremeters:<br>72<br>$o$ ->calc<br>73<br>74 ; obtain the wavelength and intensity arrays:<br>75<br>$wavelength=0$ -> $c$ et $W()$<br>76<br>intensity=o->qetIntensity()<br>77<br>78 ; you could, for example, produce a piot of this data:<br>79<br>PLOT, wavelength, intensity, XTITLE='wavelength', YTITLE='intensity'<br>80<br>81 RETURN, o<br>82 END<br>83 T |            |

Fig. 6: ADAS605 `code listing output'.

It is very easy to obtain a plot similar to that shown in the ADAS605 interaction, from the command line. Staying with the Zeeman feature example, an interaction with the program may be as follows (command line compilation statements removed):

IDL> *pars = afg('zeeman', /parameters)* IDL> *pars.bvalue = 1.3* IDL> *pars.findex = 15* IDL> *result = afg('zeeman', calculate=pars)* IDL> *plot, result.wv, result.intensity, /nodata* IDL> *for i=0, n\_elements(result.wv)-1 do \$*  IDL> *oplot, [result.wv[i], result.wv[i]], [0.0,result.intensity[i]]* 

which produces the output you see in Fig. 7.

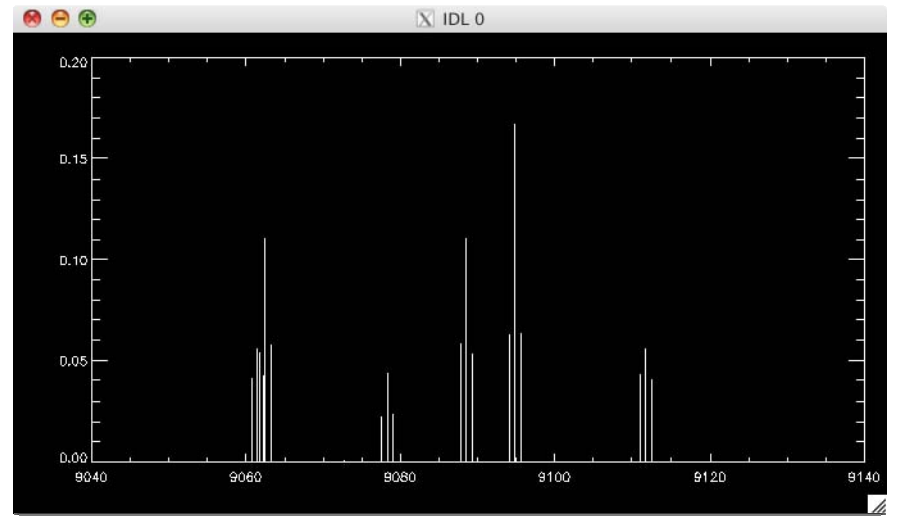

Fig. 7: Plot as produced by command line input example.

In order to understand the above interaction with AFG more fully, it is better to consider a more thorough interaction with the system.

First query AFG for a list the currently available features:

IDL> *print, afg(/list)* stark zeeman hdlike

It is then possible to request a description of one of the listed features:

IDL> *desc = afg('zeeman', /description)* IDL> *help, desc, /str* \*\* Structure <a0c409c>, 3 tags, length=1060, data length=1060, refs=1: NAME STRING 'Zeeman Feature' TEXT STRING 'ADAS implementaion of Zeeman features base'... PARAMETERS STRUCT -> <Anonymous> Array[1]

Now examining `parameters' specifically:

IDL> *help, desc.parameters, /str* \*\* Structure  $\langle a0c2c14 \rangle$ , 4 tags, length=1036, data length=1036, refs=2: POL STRUCT -> <Anonymous> Array[1] OBSANGLE STRUCT -> <Anonymous> Array[1] BVALUE STRUCT -> <Anonymous> Array[1] FINDEX STRUCT -> <Anonymous> Array[1]

The user is able to examine a particular parameter; picking `bvalue' as an example:

IDL> help, desc.parameters.bvalue,/str \*\* Structure <a0c2fec>, 8 tags, length=60, data length=60, refs=2: DESC STRING 'Magnetic field strength (T)' TYPE STRING 'float' UNITS STRING 'T' MIN FLOAT 0.00000 MAX FLOAT 20.0000 DISPTYPE STRING 'continuous' LOG INT 0 ALTERSLIMITS INT 0

We can see that this gives the user a more complete description of what the parameter is, the expected data type, units, upper & lower limits for the parameter value, whether the feature has a logarithmic dependence on it and whether changing it can potentially alter the limits of other parameters for that feature.

To get the parameters themselves,

IDL> *pars = afg('zeeman', /parameters)* IDL> *help, pars, /str*  \*\* Structure <a0c5944>, 4 tags, length=16, data length=12, refs=1: POL INT 1 OBSANGLE FLOAT 90.0000 BVALUE FLOAT 2.50000 FINDEX INT 15

So, we can see that `pars' in the original plotting example was just a structure of the parameter values. The values in this structure were altered and then simply passed in via the keyword `calculate' to have AFG evaluate the feature and the result plotted.

5. The list of code and data updates in v3.00 follows:

**Corrections and updates to code** (ADAS v2.13 to ADAS v3.00)

- C.1 An IDL routine to write adf42 datasets, with input data in form of adf42 fulldata structure, has been added: *write\_adf42.pro*.
- C.2 Fixed bug in ADAS405 where a lack of the implicit SAVE feature in g77 caused problems with running resolved datasets.
- C.3 Fixed bug in ADAS405 where LRSPEC wasn't being set to FALSE by default by g77.
- C.4 Increased NDMET to 5 in ADAS412 *xcoef.for* 
	- Do not print warning messages in the middle of the ADF20 file in ADAS412
	- Write a final '1' back to IDL just before exiting ADAS412 to allow files etc. to be flushed before IDL frees up the pipe.
- C.5 Added dcnhne to return solar NH/NE abundancies.
- C.6 Removed warning from *xxpars.for* which complained about parent being missing and 1S being forced. Also added extra check that ndmet was high enough for file being read.
- C.7 Added *run\_adas412*
- C.8 Allowed for more than 32,768 transitions in ADAS812
- C.9 Made *pers\_f.c* slightly more robust (catch for failed entry lookups and blank names)
- C.10 Modified ADAS405 to write ADF16 files with parameters ordered as specified in the documentation and as read by ADAS507. ADAS406 had the same fault and is also updated.
- C.11 Initialise LRSPEC variable in ADAS405 and also pass further communication between IDL and Fortran to allow for buffers to be flushed etc.
- C.12 Initialise LRSPEC variable in ADAS409.
- C.13 Corrected documentation of *fortran/adaslib/maths/xxbasa.for*
- C.14 Corrected faulty logic in *run\_adas208* which meant that projection was always turned on. (Note: has minimal implications to anything processed using *run\_adas208*).
- C.15 Added AFG (ADAS Feature Generation) library to access ADAS special features in a uniform way. Initial features included are from ADAS603 (Zeeman) and ADAS305 (Stark).
- C.16 Added ADAS605 a graphical front-end for AFG allowing pedagogical exploration of AFG features.
- C.17 Add *adas\_writefile.pro*, a companion routine to *adas\_readfile.pro* to write, or append, a string array to an output ascii file.
- C.18 Corrected *fortran/adas8xx/adas801/ifg/orbital.for fortran/adas8xx/adas801/ifg/a04filter.for offline\_adas/adas8#1/adas801/ifg/orbital.for offline\_adas/adas8#1/adas801/ifgpp/a04filter.for*  updating length of string to 296 to allow 36 orbitals.

C.19 Updated *fortran/adas8xx/adas801/ifg/ifgpp.for* to allow for 36 orbitals. Also updated to match offline version, with adjustable string formatting. *fortran/adas8xx/adas801/ifg/termread.for fortran/adas8xx/adas801/ifg/levelread.for* Brought into line with offline version: carry Sval of level in unused part of label.

C.20 Updated *fortran/adas8xx/adas801/include/ifg.h fortran/adas8xx/adas801/include/ifgpp.h fortran/adas8xx/adas801/include/rcg.h offline\_adas/adas8#1/adas801/include/ifg.h offline\_adas/adas8#1/adas801/include/rcg.h offline\_adas/adas8#1/adas801/include/ifgpp.h offline\_adas/adas8#1/adas801/include/rcn.h*

with new dimensions for heavy species runs. Introduced ksjk, dimension

#### of nsjk, to *rcn.h* Updated:

 *fortran/adas8xx/adas801/rcg/cafcdolp.for fortran/adas8xx/adas801/rcg/calcfc.for fortran/adas8xx/adas801/rcg/calcv.for fortran/adas8xx/adas801/rcg/cpl37.for fortran/adas8xx/adas801/rcg/elecden.for fortran/adas8xx/adas801/rcg/energy.for fortran/adas8xx/adas801/rcg/mlew.for fortran/adas8xx/adas801/rcg/mupole.for fortran/adas8xx/adas801/rcg/rceinp.for fortran/adas8xx/adas801/rcg/sprin.for fortran/adas8xx/adas801/rcg/sprn37.for fortran/adas8xx/adas801/rcg/sprnadd.for offline\_adas/adas8#1/adas801/rcg/cafcdolp.for offline\_adas/adas8#1/adas801/rcg/calcfc.for offline\_adas/adas8#1/adas801/rcg/calcv.for offline\_adas/adas8#1/adas801/rcg/cpl37.for offline\_adas/adas8#1/adas801/rcg/elecden.for offline\_adas/adas8#1/adas801/rcg/energy.for offline\_adas/adas8#1/adas801/rcg/mlew.for offline\_adas/adas8#1/adas801/rcg/mupole.for offline\_adas/adas8#1/adas801/rcg/rceinp.for offline\_adas/adas8#1/adas801/rcg/sprin.for offline\_adas/adas8#1/adas801/rcg/sprn37.for fortran/adas8xx/adas801/rcg/sprnadd.for* re-specifying dimension of nsjk as ksjk.

- C.21 Updated *fortran/adas8xx/adas810/hapecf.for* Changed ndpec 1500 -> 380000 (required for heavy species calculations) Changed ndtrn 20000 -> 380000 Removed reference to unused subroutine *hawinf* in comments
- C.22 Updated *fortran/adas4xx/adas408/d8eval.for* No longer using wrong shell energy in case B Dielectronic Recombination Power (POWDRC)

C.23 Corrected *fortran/adaslib/atomic/xxcftr.for offline\_adas/adas8#1/adaslib/xxcftr.for* Fixed standard form check to include small 'h' Allowed output strings longer than 19 characters to be handled output is put in first 19 spaces (previously blank string was returned if output string not 18 or 19 characters long)

C.24 In offline series - not in the interactive or ADAS libraries: Updated *fortran/adas2xx/adaslib/b8getp.for offline\_adas/adas8#1/adas2xx/adaslib/b8getp.for* Increase number of levels to 3500 Updated *fortran/adas2xx/adaslib/bxcoef.for offline\_adas/adas8#1/adas2xx/adaslib/bxcoef.for* Increase number of levels to 3500 Increase number of transitions to 380000 Incorporate changes from offline version 1.5: - Change first dimension of ipla and zpla to 2\*ndmet to accommodate changes in *xxdata\_04.for* permitting Jpj parents.

C.25 Updated *fortran/adaslib/xxdata/xxdata\_04.for* and *offline\_adas/adas8#1/read\_adf/xxdata\_04.for*

Increased length of cline to allow for 36 orbitals Fixed bug in detecting highest level present.

- C.26 Updated *fortran/adaslib/utility/xxpars.for* Removed large amounts of commented out code.
- C.27 Updated *fortran/adaslib/maths/xxminv.for offline\_adas/adas8#1/adaslib/xxminv.for* Increased nlmax to 3501
- C.28 Updated *offline\_adas/adas8#1/adas810/adas810\_offline.for* Increased ndlev from 2800 to 3500, increased ndqdn from 6 to 8 Updated *offline\_adas/adas8#1/adas810/Makefile\_810* to remove reference to unused subroutine *hawinf.o*
- C.29 Updated *offline\_adas/adas8#1/adas810/hapecf.for* Change ndpec 1500 -> 380000 (required for heavy species calculations) Removed reference to unused subroutine *hawinf* in comments Extended length of producer string 20->30 to match online version

C.30 Updated *offline\_adas/adas8#1/adas2xx/b8scom.for* to match online version:

- Te values for S-line splining may not be the same so set lsetx to TRUE before call to xxsple.
- Set unused values in redscef and redlscom to 0.0.
- Updated *offline\_adas/adas8#1/adas2xx/b8splt.for* to match online version:
	- The check to avoid integrating over zeros in the input can result in no valid points. This causes xxsple an out of bounds error in xxsple. Add a check to avoid the call in this case.

Updated *offline\_adas/adas8#1/adas2xx/r8necip.for* to match online version: - Removed mainframe listing information beyond column 72

- Updated *offline\_adas/adas8#1/adaslib/bxttyp.for* to match online version:
	- Made the routine accept that transition codes of '1', '2' and '3' as well as '' correspond to electron impact excitation.
- Updated *offline\_adas/adas8#1/adaslib/xxfrmt\_trm.for* to match online version - Removed unused integer i4 to keep in line with online version
- Updated *offline\_adas/adas8#1/adaslib/xxname.for* to match online version:
	- Allow for USERIDs > 8 characters (now set to 20).
	- Changed test on REALNAME to reflect changes in underlying C code.
	- Also moved removal of last character to after 'Who produced this file' is possibly set.
- Add on CHAR(0) to username as C style string terminator rather than  $\sqrt{0}$ Updated *offline\_adas/adas8#1/adaslib/xxwcmt\_15.for* to match online version:
	- Removed large numbers of unused variables.

Updated *offline\_adas/adas8#1/adaslib/xxwcmt\_40.for* to match online version: - Increased producer string to 30 characters.

Updated *offline\_adas/adas8#1/adaslib/xxpars.for* to match online version:

- Copied online version to offline, implementing:
- Removed warning to i4unit aboutlack of parent and 1S being forced
- Added check that ndmet is high enough.
- Added capital letters to comments.
- Removed write to unit 0 inadvertently added with last update.
- Removed large amounts of commented out code.
- C.31 Added the option to return an error message if calculation fails in *adas603\_get\_hdlike*.
- C.32 Added top level perl directory.
- C.33 Added *atomic.pm* giving perl-implementations of: *xxesym*, *xxelem* and *xxeiz0*
- C.34 Corrected check of whether wavelength is in range in *hawvrg.for* (online and offline)
- C.35 Corrected Te, Ne ordering in call to *d8wzcd.for* in *d8out1.for*

#### C.36 Fixed bug where the routines:

 *fortran/adas3xx/adas314/cether.for fortran/adas3xx/adas314/cewr11.for fortran/adas3xx/adas314/cewr12.for fortran/adas3xx/adaslib/cxbms.for fortran/adas3xx/adaslib/cxchrg.for fortran/adas3xx/adaslib/cxcrdg.for fortran/adas3xx/adaslib/cxcrip.for fortran/adas3xx/adaslib/cxcrps.for fortran/adas3xx/adaslib/cxdata.for fortran/adas3xx/adaslib/cxeiqp.for fortran/adas3xx/adaslib/cxextr.for fortran/adas3xx/adaslib/cxfrac.for fortran/adas3xx/adaslib/cxgfil.for fortran/adas3xx/adaslib/cxghnl.for fortran/adas3xx/adaslib/cxhyde.for fortran/adas3xx/adaslib/cxlthe.for fortran/adas3xx/adaslib/cxmrdg.for* 

were supposed to be included in the adas3xx static library but weren't.

#### C.37 Updated *idl/adas4xx/adas416/adas416.pro*:

 - calculation and display of child partition fractional abundances has been turned off to stop code hanging. The fortran code was subsequently debugged and this change is reversed.

- C.38 Updated *idl/adaslib/read\_adf/read\_adf00.pro* to allow for neutral ions to be handled with new z\_ion, z\_nuc keywords.
- C.39 Added *write\_adf54.pro* and *read\_adf54.pro*
- C.40 Updated *idl/adas8xx/adaslib/adas8xx\_check\_cowan\_charge\_state.pro*:
	- Updated comments and removed tabs.
	- Added *idl/adas8xx/adaslib/adas8xx\_cowan\_string\_check.pro*
- C.41 Updated *idl/adas8xx/adaslib/adas8xx\_check\_cowan\_charge\_state.pro*: Updated *idl/adas8xx/adaslib/adas8xx\_cowan\_string\_check.pro*:
	- Added lun\_verb keyword for diagnostic output to file.
	- Updated *idl/adas8xx/adaslib/adas8xx\_create\_adf15\_adf40.pro*:
		- first commented version
		- added donotrun keyword
		- changed inputs to z0\_nuc and z\_ion from z0,z1
		- moved list of files into files structure
		- added ca\_only keyword
	- Updated *idl/adas8xx/adaslib/adas8xx\_create\_ca\_adf04.pro*:
		- Added call to *adas8xx\_cowan\_string\_check*
		- Modified temporary filenames to make unique
		- Modified to return 'exit status'. Also quits rather than crashes if Cowan run has failed
		- Put ,/sh on spawning final copying to archive
		- Changed z0, z1 inputs to z0\_nuc, z\_ion
		- Moved plasma conditions into plasma structure

- Added exitstatus output

- Added lun verb for diagnostic output to file

- Added cowan\_scale\_factors to allow custom adjustments to Slater parameters Updated *idl/adas8xx/adaslib/adas8xx\_create\_drivers.pro*:

- First commented version.
- File names are now provided as imputs, not generated within this routine
- Moved plasma conditions into plasma structure
- Added support for z0 nuc and z ion inputs instead of z0, z1.
- Updated *idl/adas8xx/adaslib/adas8xx\_create\_drivers.pro*:
	- First commented version.
	- File names are now provided as inputs, not generated within this routine
	- Moved plasma conditions into plasma structure
	- Added support for z0 nuc and z ion inputs instead of z0, z1.

Updated *idl/adas8xx/adaslib/adas8xx\_create\_ls\_ic\_adf04.pro*:

- First commented version
- added donotrun keyword
- files are now provided in files structure

Updated *idl/adas8xx/adaslib/adas8xx\_promotion\_rules.pro*:

- Major rewrite: now calls *read\_adf54.pro* to obtain promotion rules
	- instead of using hardcoded versions. Also return data in prom\_rules structure.
- Now uses z0 nuc and z ion instead of z0, z1 inputs.

Updated *idl/adas8xx/adaslib/adas8xx\_promotions.pro*:

- Added lonarr for config, term and level count vector
- Improved input/output descriptors.
- Correction to logic for rare gas omitted closed-shell detection
- Further correction to logic for Cowan effective z for adf34 driver. Now use  $z = z1$  for  $z = 19$ .
- Correction to preamble text for fill\_par
- Replaced variable name z0 by z0\_nuc, z1 by z\_ion and zc by zc\_cow to avoid confusion.
- Introduced rules structure as a keyword parameter
- Changed rules structure to cope with both single element fields and vectors
- Data now returned in promotion\_results structure.

### C.42 Promotion rules optimisation codes added:

 *idl/adas8xx/adaslib/adas8xx\_opt\_check\_configuration\_match.pro idl/adas8xx/adaslib/adas8xx\_opt\_check\_parity.pro idl/adas8xx/adaslib/adas8xx\_opt\_check\_valid\_promotion\_set.pro idl/adas8xx/adaslib/adas8xx\_opt\_control\_expand\_promotions.pro idl/adas8xx/adaslib/adas8xx\_opt\_expand\_levels.pro idl/adas8xx/adaslib/adas8xx\_opt\_get\_total\_line\_power.pro idl/adas8xx/adaslib/adas8xx\_opt\_initialise\_rules.pro idl/adas8xx/adaslib/adas8xx\_opt\_make\_adf11.pro idl/adas8xx/adaslib/adas8xx\_opt\_prep\_make\_adf11.pro idl/adas8xx/adaslib/adas8xx\_opt\_promotions\_control.pro idl/adas8xx/adaslib/adas8xx\_opt\_promotions\_run\_ca.pro idl/adas8xx/adaslib/adas8xx\_opt\_wrapper.pro idl/adas8xx/adaslib/adas8xx\_plasma\_defaults.pro* 

C.43 Added *offline\_adas/adas8#4*:

- Scripts for generating inputs for, and then running adas808, adas801 and adas810 offline using the promotions rules structure (ADF54 files).
- Added *offline\_adas.adas8#4/run\_optimise\_promotion\_rules.sh*, for calculating the optimal set of configurations to use.
- Added *offline\_adas.adas8#4/run\_adas808.sh* for using these configurations to run adas8#1
- C.44 Updated *idl/adas8xx/adas808/run\_adas808.pro*. Substantial rewrite to accommodate heavy species:
	- Inclusion of ca\_only keyword
	- Changed to use adf54 file for promotion rules
	- Use long integers for term and level counts
	- Added Cowan scale factors keyword
	- Added year, verbose, donotrun keywords
	- Use theta structure to supply custom plasma conditions

C.45 Updated *offline\_adas/adas8#1/adaslib/xxwcmt\_15.for offline\_adas/adas8#1/adas8xx/hapecf.for fortran/adas8xx/adas810/hapecf.for fortran/adaslib/xxdata/xxwcmt\_15.for* Increased length of ctrans string from 29 to 35.

- C.46 Updated *offline\_adas/adas8#4/run\_adas808.sh offline\_adas/adas8#4/run\_optimise\_promotion\_rules.sh* Added -idl switch, updated comments.
- C.47 A new offline code, adas8#2, has been added to calculate ionisation data with the configuration average distorted wave (CADW) method. This work is in association with Stuart Loch and the Auburn University group.
- C.48 Added *idl/adaslib/atomic/tev\_alf\_s.pro*
- C.49 Added *idl/adaslib/write\_adf/write\_adf11.pro*
- C.50 Fixed bug in indexing of last element of xa() array in *adas809/h9ntqd.for*. Only affects running on g77 and other compilers which don't auto-initialise numbers to zero.
- C.51 Removed reference to UTC\_IS\_FLOAT from *cw\_adas809\_proc*, replaced by call to *num\_chk* routine.
- C.52 Add *write\_adf21.pro* routine which operates on fulldata structure.
- C.53 Initialise LRSPEC variable in ADAS406.
- C.54 The element in the fulldata structure listing the number of datapoints in adf02 datasets (IEA) did not have the correct type (or information).
- C.55 Addition of *xxlvals.pro* and *xxorbs.pro* to canonically specify *l* values (s, p, d...) and orbital specifications (1s, 2s, 2p...).
- C.56 Updated *cfg2occ.pro* and *config\_orbital\_energies.pro* to use *xxlvals* (also *xxorbs* for *cfg2occ*).
- C.57 Add *r8waveh.pro*, a companion routine to *r8ah.pro*, to return the wavelength of an n-n' transition.
- C.58 *write\_adf07.pro* correctly writes the ionisation potential for each block rather than assuming it is the same for all of them.
- C.59 Add an IDL routine for bundle-n population calculations. The core low level routine, *cgbnhs.pro*, has been added. A higher level routine, *adas3xx\_bn.pro*, which performs the 4 coupled runs to separate and assemble the populations and effective rates is the most likely way *cgbnhs.pro* will be used.
- C.60 *run\_adas406.pro* crashed if relying on the default behaviour when no initial fractional abundance was set.
- C.61 Add an optional multiplet (n-n') A-value output to the hydrogenic routine *r8ah.pro*.
- C.62 Clarify meaning of the input variable fraction in *read\_adf21.pro*. It is the fraction composition of the target plasma, not the full, half and third energy make-up of the beam.
	- Extend the use of /nocheck to turn off most on-screen warning messages. For embedding in other codes the '% READ\_ADF21: Assume fraction is constant for all requested parameters' warning will no longer be seen.
- C.63 Add utility routine, xxslna.for, to return the length of the largest non-blank string in a string array.
- C.64 The length of the configuration string in adf04 datasets is no longer fixed at 18 characters; however full advantage has not been taken of this improvement. Some enhancements to *xxdata\_04.for* (in libadaslib) are made without changing the interface.
	- The fulldata structure from *read\_adf04.pro* (and *xxdata\_04.pro*) now returns the full length of the (non-blank part) configuration string.
	- write\_adf04.pro writes the full user supplied length rather than 18 characters as before. For aesthetic reasons a minimum space of 18 characters will be used in the output for shorter configurations.
	- The *filter04.x* command will also not truncate the length of the configuration string.
	- Note there is still a limit a valid adf04 configuration must be larger than 5 and less than 90 characters in length. Hopefully these limits will be sufficient for all purposes.
- C.65 Increase the number of levels and transition that ADAS208 can use up from 150 to 1000 for levels and from 5500 to 1000000.
	- adas208 should work with most central adf04 data. However increasing the number of levels will make the code run slower. This compromise balances speed and utility. It may fail on some of the larger heavy species data but adas810 is the preferred way of processing these data.
- C.66 Fixed logic in *adas\_setup.ksh* for bash users who hadn't manually set an ADASUSER environment variable.
- C.67 The eigenvalue/eigenvector routine *xxeign.for* (based on EISPACK routines from netlib) did not normalise the returned eigenvectors. Subsequent use of the eigenvectors in adas406 resulted in numerical instability which is reduced/eliminated if normalized ones are used.
- C.68 A new version of *xxdata\_09.for*, and an accompanying *xxdata\_09.pro*, now returns a more extensive set of data and is compatible with the data added during the DR Project.
- C.69 *xxprs3.for* mistakenly used the user, rather than central, ADAS to find its adf00 file. The algorithm for filling the left-out shells in the configuration has been made more robust. An IDL version, xxprs3.pro, is now provided.
- C.70 A new utility IDL routine, *occ2cfg.pro*, converts an occupation vector to a standard (or Eissner) configuration. Note that the *cfg2cow.pro* routine should be used to give configurations valid for Cowan/ADAS801 input files.
- C.71 adas807 has been re-factored to remove obsolete IDL calls, to use better named supplementary routines (now prefixed with adas807\_) and to use central ADAS routines for reading adf04 and adf09 data. This will allow the larger and more complex datasets resulting from the GCR and DR projects to be used. Metastables up to Ar-like are now permitted (Nelike was the previous limit).
	- A command line, *run\_adas807.pro*, method is also added.

C.72 The workflow of adas212 has been changed to mirror that of adas211. The output is now a set of augmented R-lines for inclusion in the adf04 file. The option not to supplement any existing R-lines has been removed. The program is still driven by an adf18/a09\_a04 driver file but a complete adf04 file is not written. The latest routines to read adf04 and adf09 files are used. This change requires that any existing adas212 defaults file (in the user's adas/defaults/ directory) be removed.

- A command line, *run\_adas212.pro*, method is also added.

- C.73 For symmetry and completeness a *run\_adas211.pro* has also been added.
- C.74 Including projection in adas208 population calculations in rare cases leads to situations where minor differences in temperature could result in numerical instability leading to NANs in the recombination photon emissivity coefficients. The problem occurred in mapping the projection data at an early point in the code. The input data to the interpolation routine was not as conditioned as well as it should have been. This has now been fixed. A welcome benefit of this fix is that it has allowed the removal of a long standing ad-hoc filtering routine on the output data. There will be minor numerical differences between the old and fixed versions but the shape of the recombination PECs, for low Te, is now much more believable.
- C.75 Do not write warning of 'missing class name in file' to screen when reading adf11 data. The volume of warning quickly overwhelms the user.
- C.76 Trim the size of the data in the adf17 dataset produce by adas204 which could occasionally turn the files to binary from plain text.
- C.77 Add *preview\_natural\_partition.pro* to the series 4 IDL library. This routine plots the natural partition for any element and returns the partition in a form suitable for inclusion in the adas416 script files.
- C.78 Increased version number to 3.00.

## **Corrections and updates to data** (ADAS v2.13 to ADAS v3.00)

D.1 Add adf15, in the low level metastable unresolved picture, for Li-like  $Cr^{+21}$  and Na-like  $Cu<sup>+18</sup>$ :

 *adf15/transport/transport\_llu#cr21ic.dat adf15/transport/transport\_llu#cu18ic.dat* The source adf04 for  $Cu^{+18}$  is extracted from Sampson data and is *adf04/copsm#na/copsm#na\_sm#cu18.dat*

D.2 Remove n=4 data from *adf01/qcx#he0/qcx#he0\_old#ne10.dat* because is was zero at all energies.

> - Produce an adf12 daaset based on this adf01 as *adf12/qef93#he/qef93#he\_old#ne10.dat*

D.3 Minor modifications to existing adf04 datasets:

 - Made energy level list more standard in *adf04/adas#18/helike\_adwl01#ar16.dat adf04/helike/helike\_kvih93he.dat*

- Remove excessive white space in

*adf04/belike/belike\_nrb05#fe22.dat*

- Fix comments to conform to adf04 specification

*adf04/coppm#li/coppm#li\_pm#si11j.dat*

- D.4 Replace *adf11/prc89/prc89\_cr.dat* because data from stages 19 to 24 was missing. This may have occurred when transferring the dataset in the distant past.
- D.5 Added adf54 directory and files for tungsten and carbon *adf54/promotion\_rules\_c\_adf54.dat adf54/promotion\_rules\_w\_adf54.dat*
- D.6 Effective emissivity coefficients for CX emission driven B, C, N and O. For unknown reasons the adf12 data was not produced when the adf01 cross sections were made.
- D.7 Update ionisation potentials of magnesium, silicon and iron in  $\frac{adj00}{v}$  using NIST data. Add term resolved dataset for iron (*fe\_ls.dat*).
- D.8 Minor editing changes to *adf04/copmm#5/* files to make them valid adf04 datasets. The numerical data has not changed but it was not possible to read them with *xxdata\_04*.

D.9 Add specific ion data for Mg and Fe from CHIANTI v6. These data are converted to adf04 format, run through the *filter04.x* program to remove levels above the ionisation potential and are e-ordered in increasing energy. The configuration labeling and numerical data is that of the original CHIANTI data. A naming convention is adopted: the data are stored as *adf04/copch#12/chv6\_ic#mg<z1>.dat adf04/copch#26/chv6\_ic#fe<z1>.dat* where ch represents CHIANTI, v6 the version used and  $\langle z \rangle$  is the ion charge of interest.

D.10 The neutral stage was missing for Ni in *adf04/copmm#28/. ls#ni0.dat* has been added.

- D.11 Add in location of adf07 data and switch on ionization supplementation from this external file in the adf25 driver for neutral H. Note that this does not affect any derived H data in the central database: the hydrogen GCR data was not generated in the same way as the impurities.
- D.12 Remove adf09 dataset: *nrbmb00#he/mb00#he\_cu27ls12.dat* since it contained no data.
- D.13 The metastable resolved adf00 dataset for Ar (*ar\_ls.dat*) had incorrect configurations (one too many electrons) for  $Ar^{+6}$  and one of the  $Ar^{+4}$  metastables. Note that the energies in the dataset were correct.
- D.14 Add a third block to H ionisation rates in *szd93#h\_h.dat*. The same Bell et al data is used but the temperature range is larger (5-20keV).
- D.15 Some partial cross sections at high nl  $(10,9 \text{ and } 9,8)$  were set to zero in the adf01 file *qcx#h0/qcx#h0\_en2\_kvi#c6.dat*.

These have been corrected to the difference between the shell total and the sum of the other partial cross sections.

- D.16 Added B-like Si file *blike\_lgy08#si9.dat*, produced by Guiyun Liang.
- D.17 Ion impact ionisation from n=2,3,4,5 levels of Hydrogen was in error. The convoluted history and new recommended data are given in an ADAS communication note, available from the website:

http://www.adas.ac.uk/notes/adas\_cm09-01.pdf

There are consequences for beam stopping, emission and excited population datasets.

 - the new recommended data are stored at the end of the existing adf02 dataset: *adf02/sia#h/sia#h\_j99#h.dat.*

 - new beam stopping coefficients in *adf21/bms98#h/bms98#h\_h1.dat adf21/bms98#h\_fast/bms98#h\_fast\_h1.dat* 

 - new beam emission coefficients *adf22/bme98#h/bme98#h\_h1.dat*  - new excited level populations *adf22/bmp98#h/bmp98#h\_2\_h1.dat adf22/bmp98#h/bmp98#h\_3\_h1.dat adf22/bmp98#h/bmp98#h\_4\_h1.dat* 

Although the data were in error this is not a case in which the existing central ADAS data (same file name but with 97) should be replaced. The published cross sections, on which the adf02 data was based, was corrected in an unsatisfactory way in the literature.

D.18 Add adf04 data for ArI and ArII.

The ArII is an update from Don Griffin (J. Phys. B, 48, (2007), p4537) and is added alongside the existing dataset as: *adf04/cllike/cllike\_dcg07#ar1.dat* 

The neutral system is based on Cowan (adas801) supplemented by cross-section data from Dasgupta (Phys Rev A61, 012703 and Phys Rev A65, 039905(E)).

 Photon emissivity coefficients for diagnostically useful lines: *adf15/transport/transport\_llu#ar0.dat adf15/transport/transport\_llu#ar1.dat*

More details are in the ADAS communication note http://www.adas.ac.uk/notes/adas\_cm08-01.pdf

D.19 Ionisation rates for Si by K Dere (Astron. Astrophys., 466 (2007), p771) are added as adf07 data

*ionelec\_dere07#si.dat*.

Archiving data by producer is well established in election excitation (adf04) but this is the first single producer dataset in adf07. More can be added if they are found to be useful.

D.20 Heavy Species Project : Part I - Ionisation.

 Ionisation data is generated with the configuration average distorted wave (CADW) code from Auburn University.

 To avoid overwhelming ADAS we have generated data for four elements of interest: Ar and W for fusion, Mg and Si for astrophysics.

 The driver files are stored in isonuclear directories with 09 as the tag year. *adf32/cadw#12/ca09\_mg0.data ca09\_mg1.dat* 

*adf32/cadw#74/ca09\_w73.data* 

 . .

 *. .* 

 The drivers are automatically produced guided by a set of promotion rules a*df56/large\_arf09.dat*. 'arf' stands for Adam Foster who produced these rules.

Individual ionisation rate (adf23) dataset are analogously named: *adf23/cadw#12/ca09\_mg0.data ca09\_mg1.dat* 

 *adf23/cadw#74/ca09\_w73.data*

From the individual adf23 data an adf07 dataset is produced for each element and is stored in adf07:

 *adf07/cadw/ca09\_mg.dat ca09\_si.dat ca09\_ar.dat ca09\_w.dat* 

D.21 Heavy Species Project : Part II - Excitation and line power.

The *offline\_adas/adas8#1* set of codes have been developed to generate baseline data for heavy species. This ADAS release has the first data from this effort. We have restricted it to two elements - argon and tungsten to pilot the process.

There is a significant quantity of data; 2.1Gb mostly made up of specific ion data (adf04). These are stored in

 *adf04/coparf#18/ adf04/coparf#74/*  where 'arf' denotes Adam Foster (http://www.adas.ac.uk/theses/foster\_thesis.pdf).

The nominal year 40 tag is used to identify the baseline data.

Four different resolutions are stored for each ion, eg  $Ar^{+11}$  *arf40\_ca#ar11.dat arf40\_cl#ar11.dat arf40\_ic#ar11.dat arf40\_ls#ar11.dat*  which represent, *ca* : configuration average *ic* : intermediate coupling for configurations in ca *ls* : Russell-Saunders coupling for configurations in ca *cl* : large set of configuration average Driver datasets for Cowan/adas801 are archived in *adf34/heavy\_species/argon adf34/heavy\_species/tungsten* which use the configurations in the *ca/ls/ic* collection. Photon emissivities for each resolution are archived as, again for the  $Ar^{+11}$  example,  *adf15/pec40#ar/pec40#ar\_ca#ar11.dat pec40#ar\_cl#ar11.dat pec40#ar\_ls#ar11.dat pec40#ar\_ic#ar11.dat*  Feature emissivities for three spectral regions 1.0A - 10.0A for 128 pixels 10.0A - 100.0A 128 1.0A - 10000.0A 512 are archived in adf40 collection

 *adf40/fpec40#ar/fpec40#ar\_ca#ar11.dat fpec40#ar\_cl#ar11.dat fpec40#ar\_ls#ar11.dat fpec40#ar\_ic#ar11.dat* 

These have been selected to give the widest applicability but the data tailored to particular instruments would be preferred for serious application. See the adas810 code.

Total radiated power is calculated from the specific ion (adf04) data with the adas810 (online or offline) population code. The difference between P(cl)-P(ca) give the power from the missing configurations and is added to P(ic) to form the total. Note that the ls set are not used but are included for completeness.

Each ionisation stage give rise to a partial adf11/plt dataset and these are archived. *adf11/plt\_partial/plt40\_partial\_ar/ adf11/plt\_partial/plt40\_partial\_w/* 

Note the parent directory does not have a year number. Future uplift in data quality will be stored under a different year tag.

Again, using the  $Ar11 + example$ , we store *plt40\_ca#ar11.dat plt40\_cl#ar11.dat plt40\_ls#ar11.dat plt40\_ic#ar11.dat* 

These are assembled in the final iso-nuclear, and familiar adf11/plt, dataset for *adf11/plt40/plt40\_ar.dat adf11/plt40/plt40\_w.dat*

> HPS 1 Oct. 2009